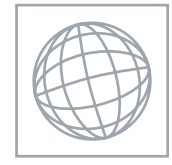

UNIVERSITY OF CAMBRIDGE INTERNATIONAL EXAMINATIONS International General Certificate of Secondary Education

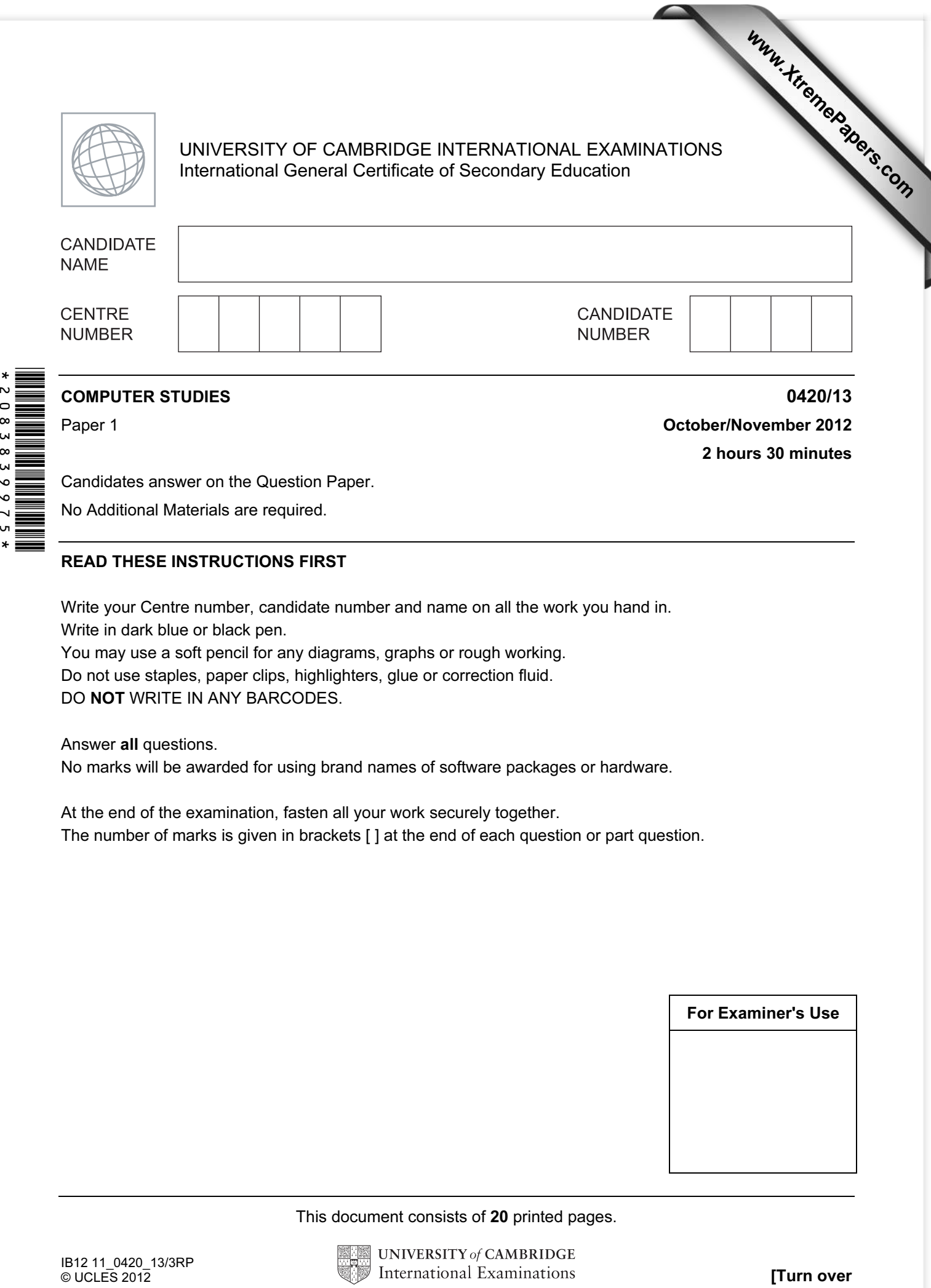

Paper 1 **October/November 2012** 2 hours 30 minutes

Candidates answer on the Question Paper.

No Additional Materials are required.

## READ THESE INSTRUCTIONS FIRST

Write your Centre number, candidate number and name on all the work you hand in. Write in dark blue or black pen.

You may use a soft pencil for any diagrams, graphs or rough working.

Do not use staples, paper clips, highlighters, glue or correction fluid.

DO NOT WRITE IN ANY BARCODES.

Answer all questions.

No marks will be awarded for using brand names of software packages or hardware.

At the end of the examination, fasten all your work securely together. The number of marks is given in brackets [ ] at the end of each question or part question.

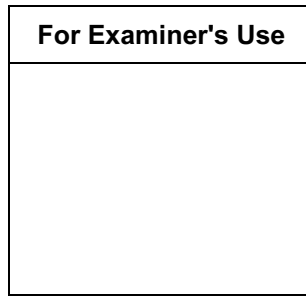

This document consists of 20 printed pages.

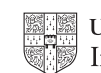

Examiner's 1 For advertising at a trade fair, a company has a choice of computer facilities. One option is a stand-alone computer with multimedia facilities. The other option is a computer with Internet access to the company's website.

 Discuss the benefits and drawbacks of each method. Stand-alone computer with multimedia Benefit Drawback Benefit Drawback [4] 2 New software is often developed using top-down (modular) design. Give three benefits of using this method of development.

For

 $1$ se

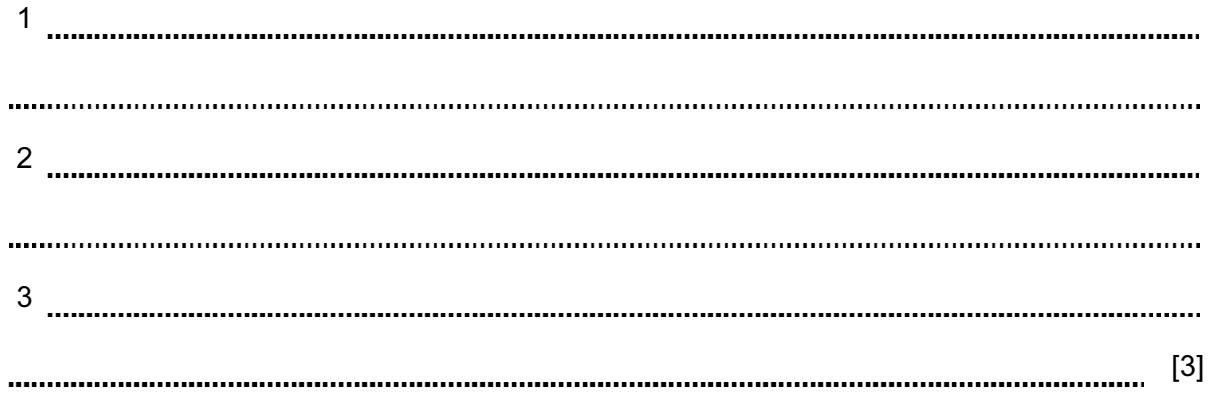

Internet website

3 Five descriptions are given on the left of the diagram below. Five computer applications are shown on the right of the diagram.

Using arrows, link each description to the correct application.

use of synthesisers to combine simple waveforms to produce more complex sounds

audio-visual communication using compression and echo cancellation software

use of avatars in the sequence of images one after the other to produce special effects

audio compression technology to compress large files into smaller files often used in media

imitation of a real event using a mathematical model of a set of formulas animation

MP3

music generation

simulation

video-conferencing

 $[5]$ 

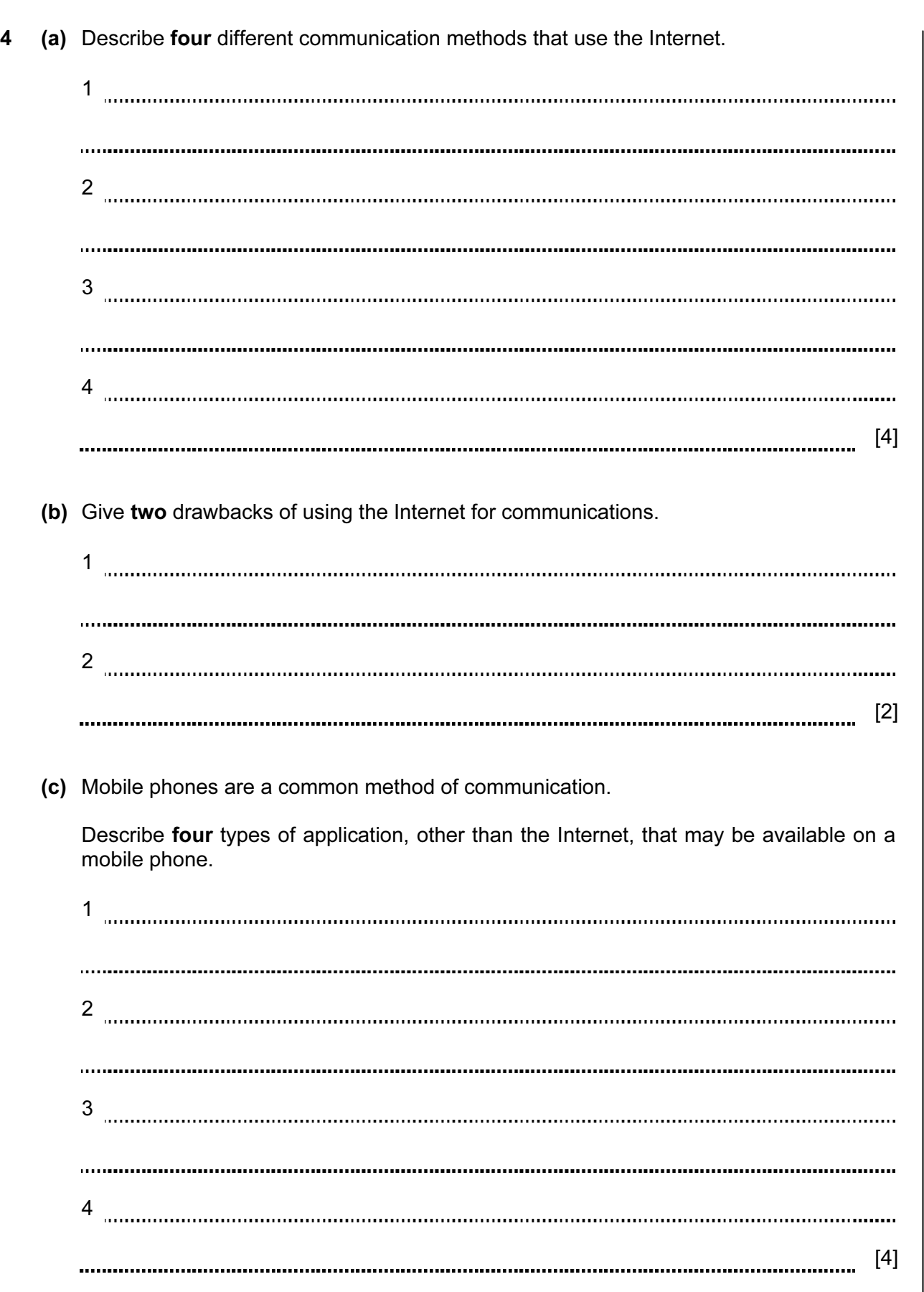

4

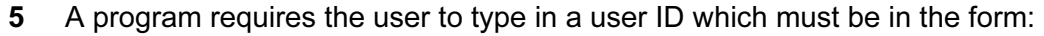

## XX999999

where X stands for any letter, and 9 stands for any digit.

(a) Name two possible validation checks that could be applied to this user ID.

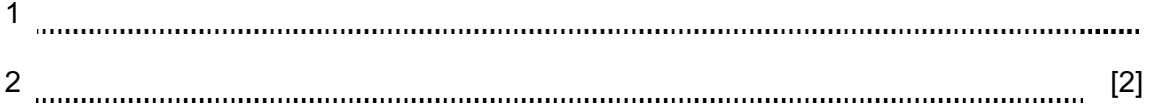

(b) Name a validation check that could not be used on this occasion. Give a reason for your choice.

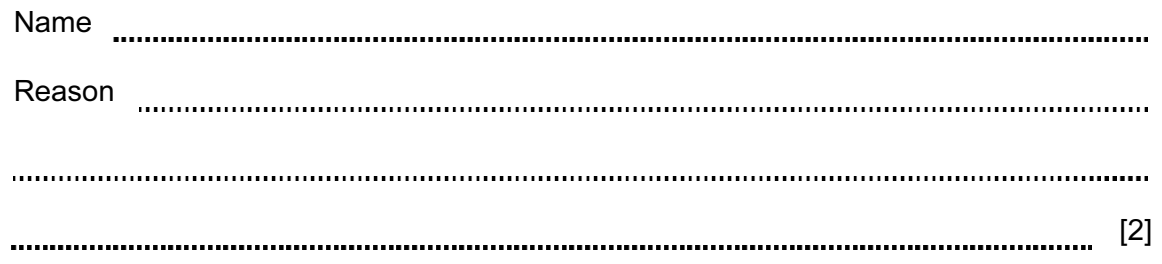

6 The following is a list of stages when an email is sent and received.

 Write the numbers from 1 to 8 in the right-hand column to put each stage of the process in the correct order. The first one has been done for you.

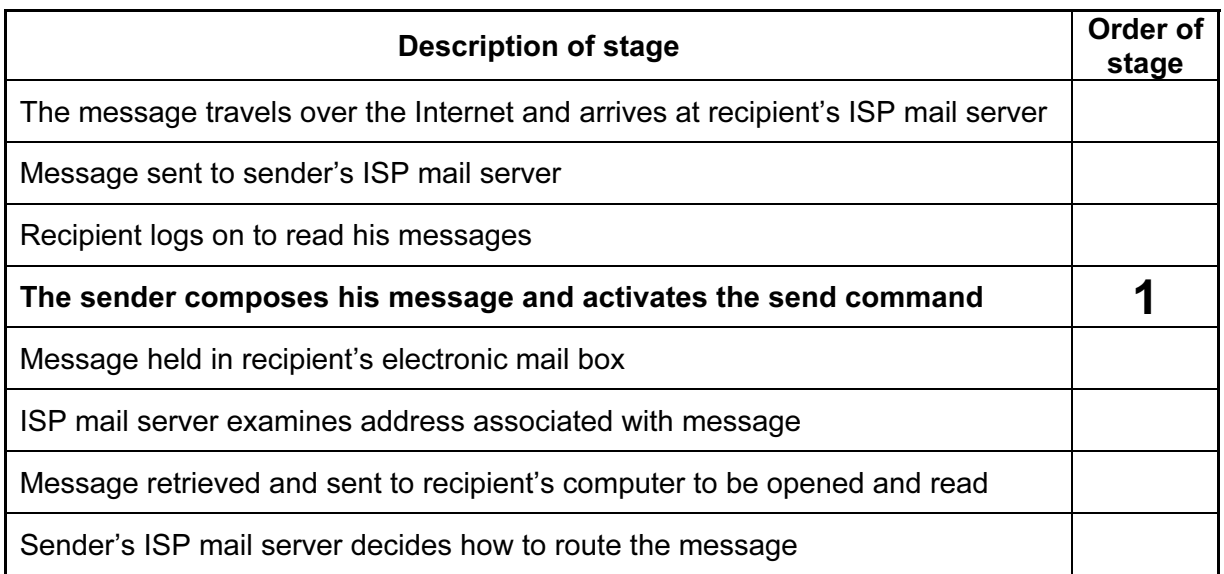

 $[7]$ 

7 Credit card fraud in many countries is now reducing. (a) What changes to credit card technology have helped this reduction? [1] However, there has been a large increase in online fraud. This has resulted in fraudulent use of bank accounts. (b) Name and describe three ways bank account information (such as passwords) can be accessed illegally. 1 Description 2 Description 3 Description [6] 

6

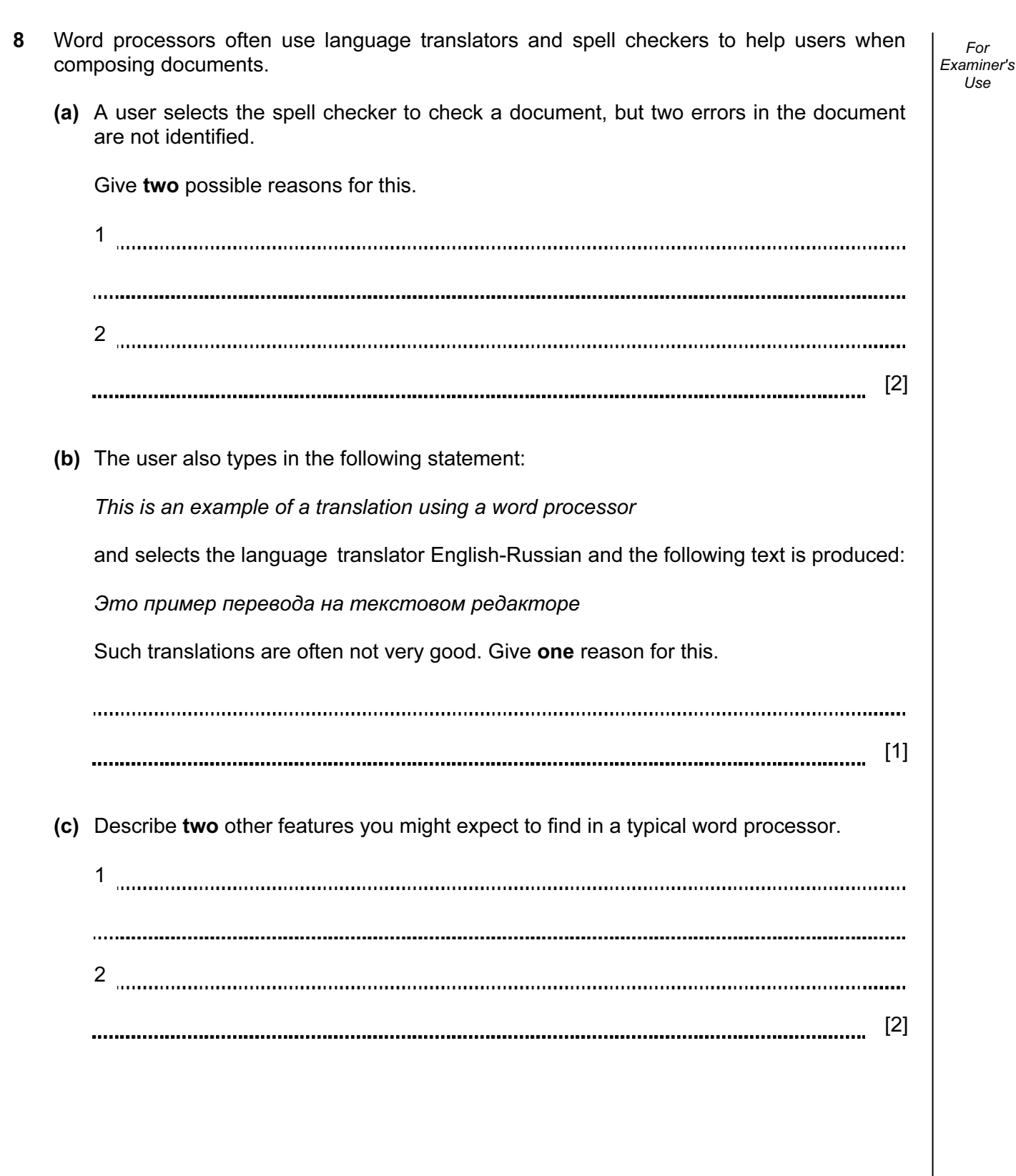

9 Study this flowchart very carefully.

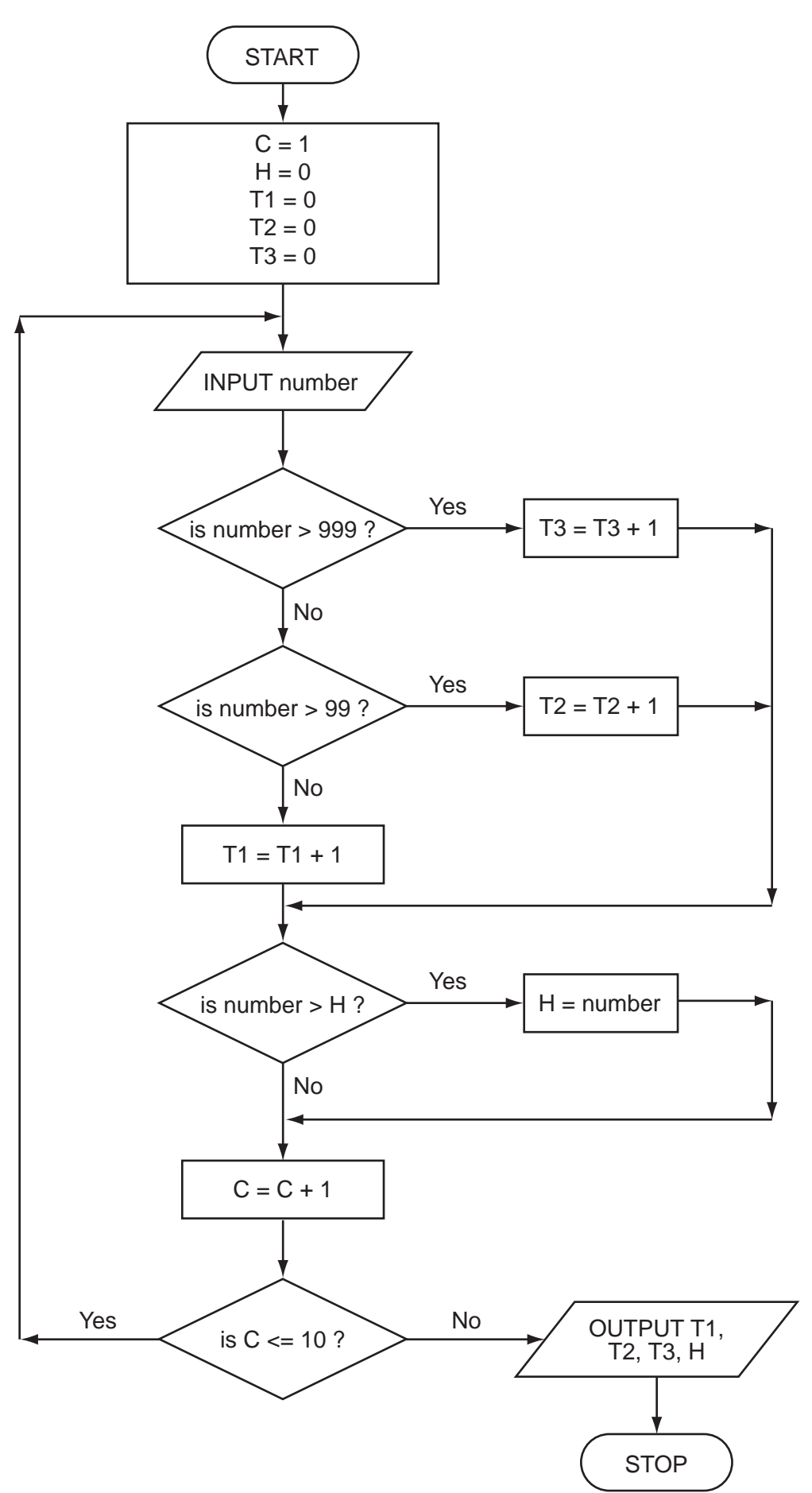

Complete the trace table for the following data:

1500, 1000, 100, 10, 999, 99, 2000, 5, -3, 0

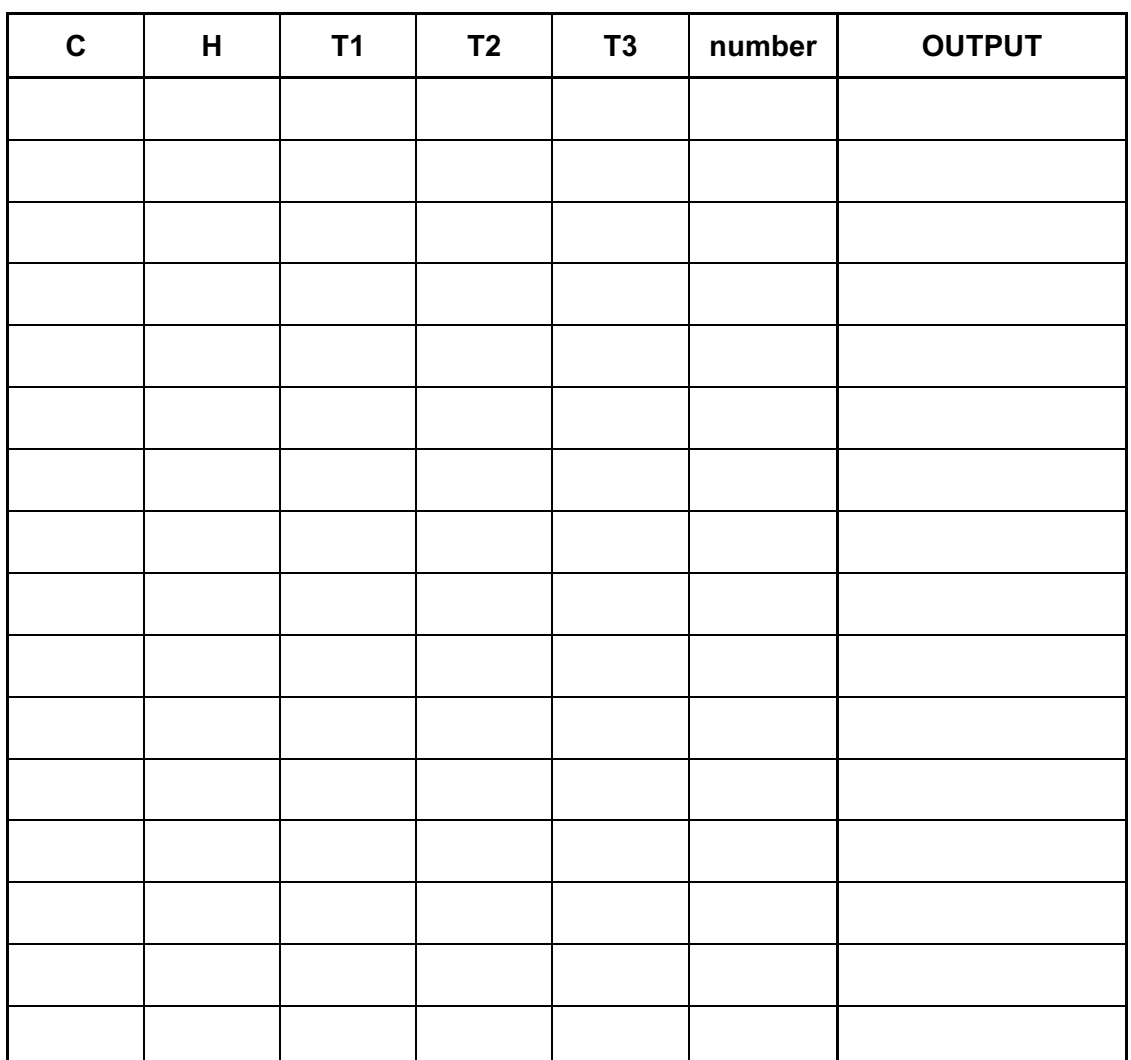

For Examiner's Use

[6]

10 You have just been appointed as the IT representative of a small engineering company. The company need to buy:

- external backing storage
- printers
- input devices

Choose a suitable example for each and give a reason for your choice.

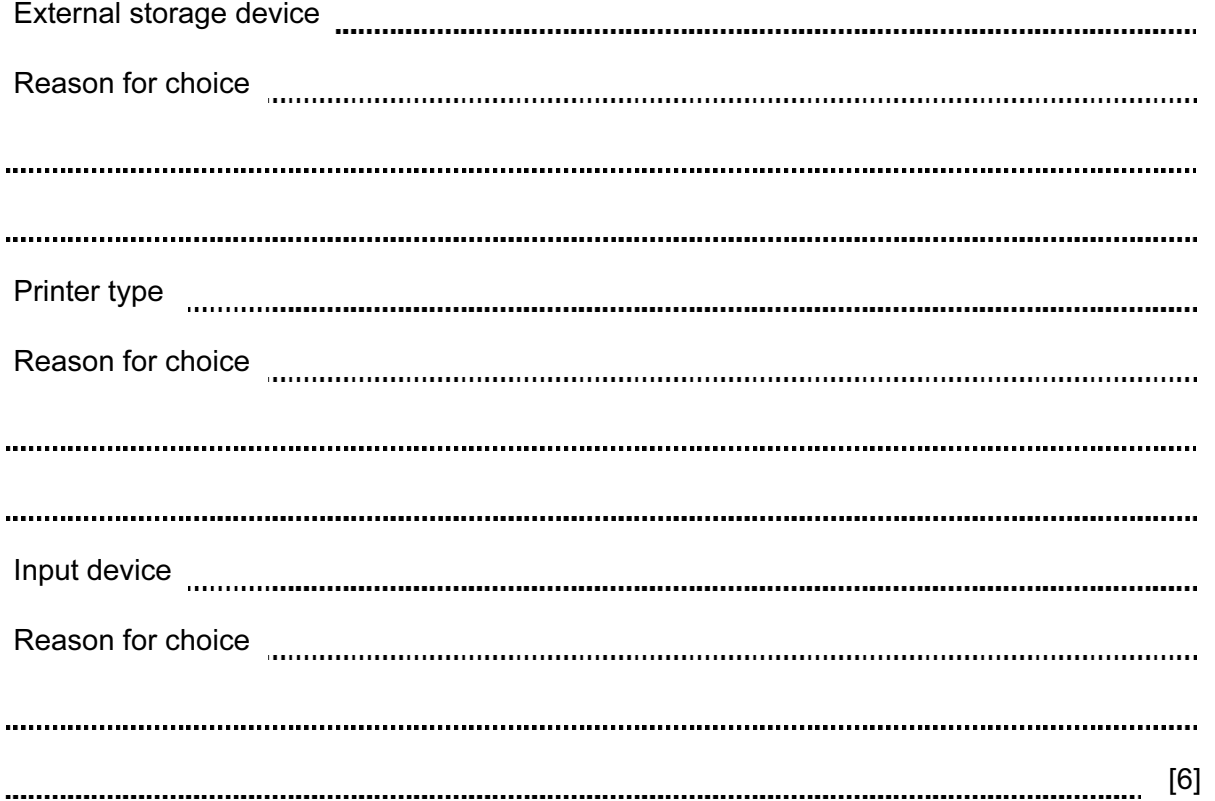

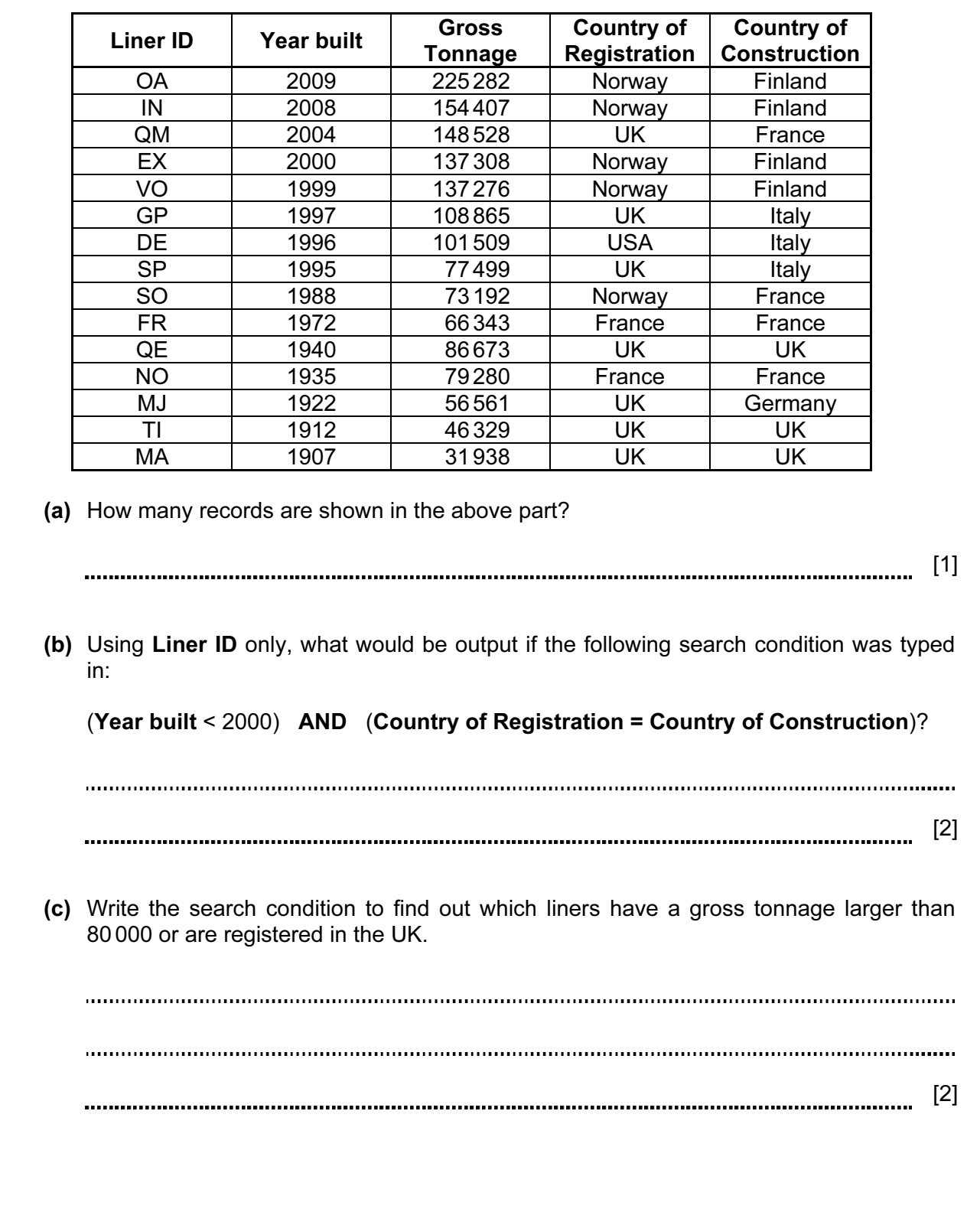

11 A database was set up showing the largest ocean-going liners. Part of the database is shown below.

11

12 (a) A spreadsheet was set up to determine if a triangle is right-angled. Part of the spreadsheet is shown below.

For Examiner's Use

 $[1]$ 

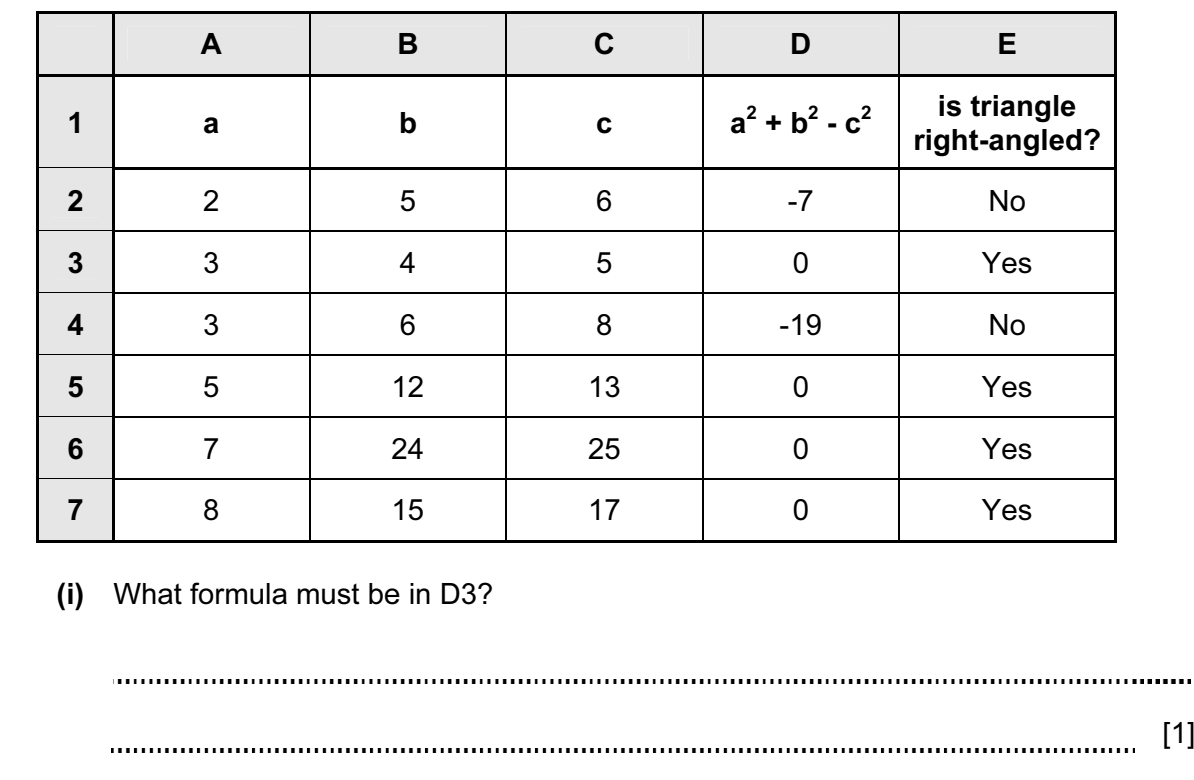

- (ii) Complete the formula that must be in column E to generate the output Yes or No. Use cell E3 as your example.
	- = IF (D3 = 0, , ) [1]
- (iii) How could the spreadsheet be used if a and b values were known and it was required to predict the value of **c** to get a right-angled triangle?

[2] (b) Apart from the use of formulas and functions, give three features of spreadsheet software. 1 2 3 [3] 

13 A large hotel uses eight lifts (elevators) to carry passengers between its sixty floors.

 A computer is used to control and monitor the lifts. Each lift has three registers to represent its state.

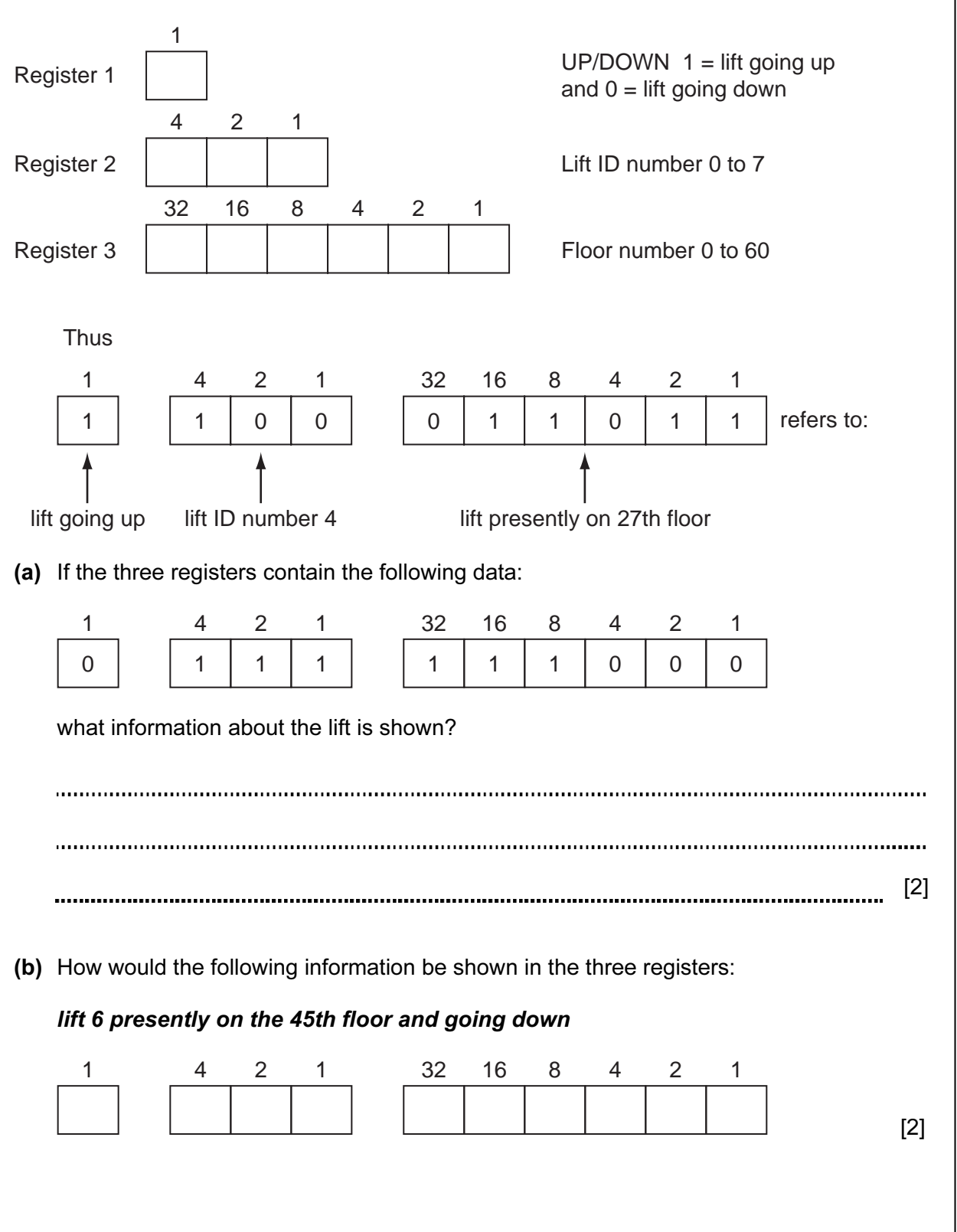

Examiner's (c) (i) A customer is on the 14th floor and wants to go to the 50th floor. She presses the button to call the lift.

What two pieces of information would the computer check to identify which of the eight lifts should be made available?

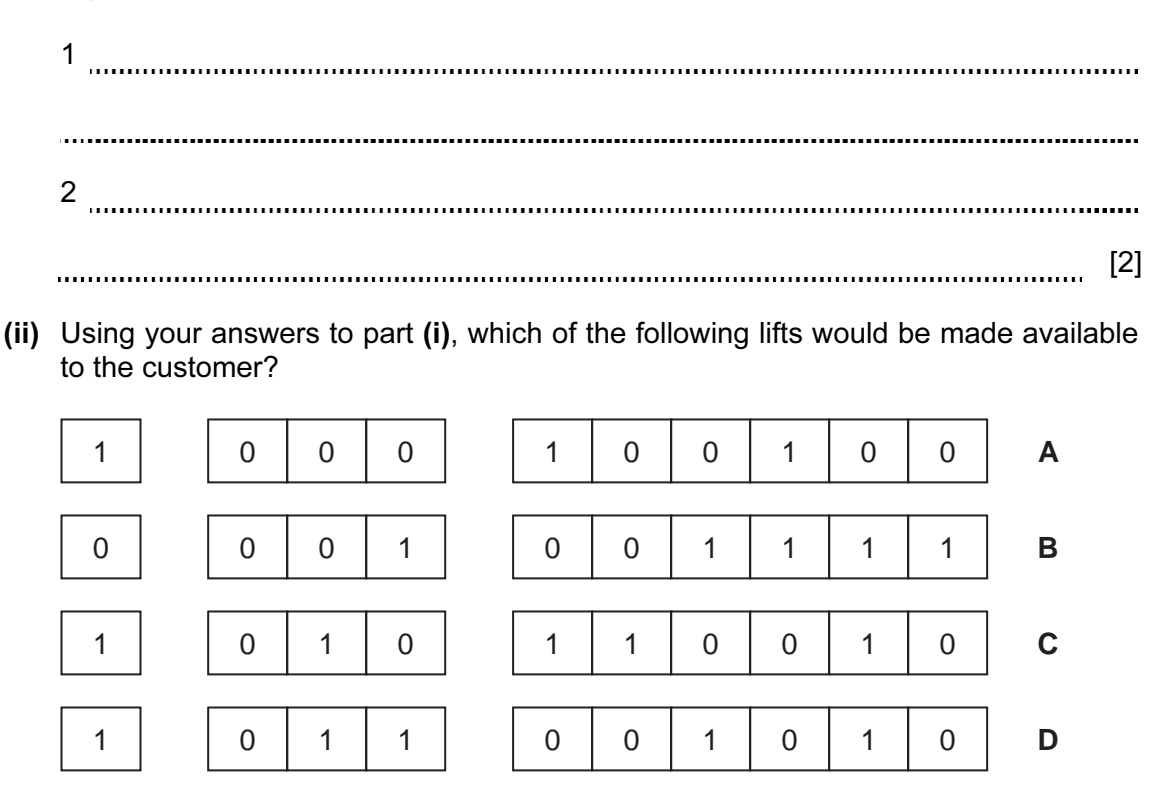

[1] 

(d) An engineer wishes to test that this computer system detects incorrect data.

 Describe what input the engineer might use to check that the computer can correctly identify a fault condition.

[2] 

For

Use

- 14 The following flowchart shows how a computer and sensors are used to control the environment in a greenhouse. Temperatures must be between 25°C and 35°C. Light must be between 50 and 80 light units.
	- (a) Complete the flowchart, using item number only, from the list of items given below.

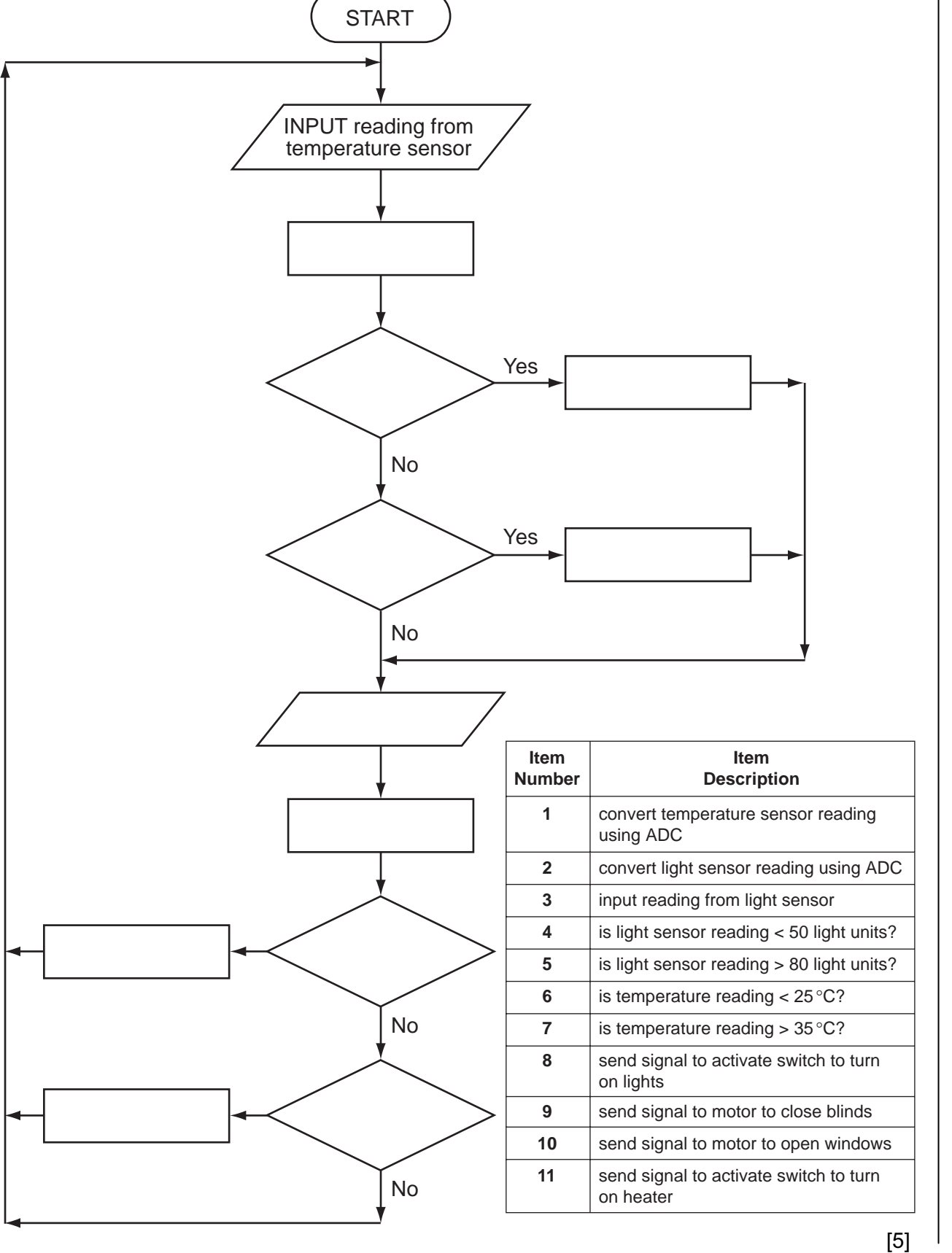

(b) The computer also checks on humidity levels (using humidity sensors) which must be between the values of 40 and 90.

17

 If humidity is too low, water is sprayed into the air. If humidity is too high, fresh air is allowed to enter.

 Write the necessary commands in the following flowchart section to show how the humidity levels are controlled:

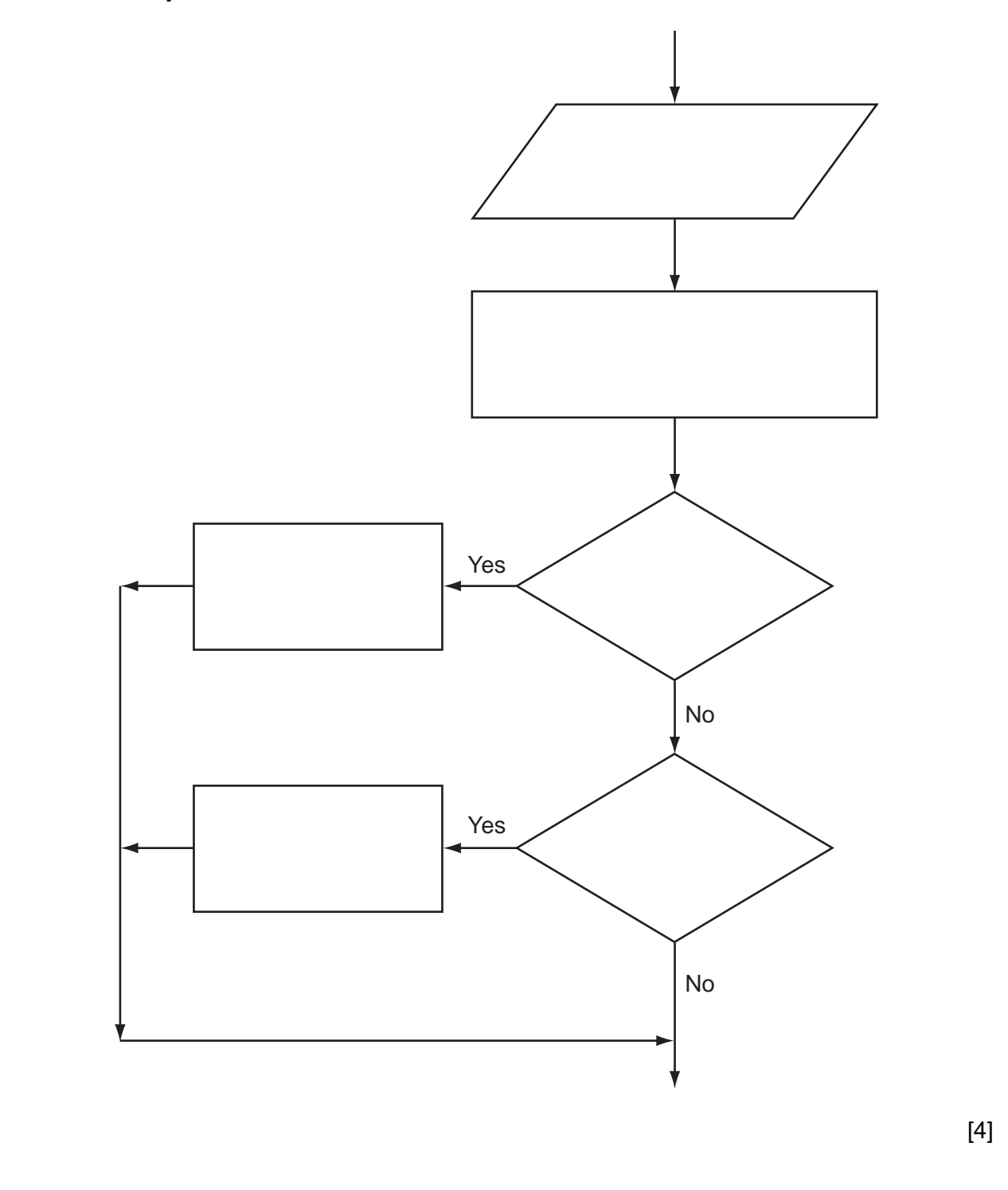

15 (a) Complete the truth table for the following logic circuit:

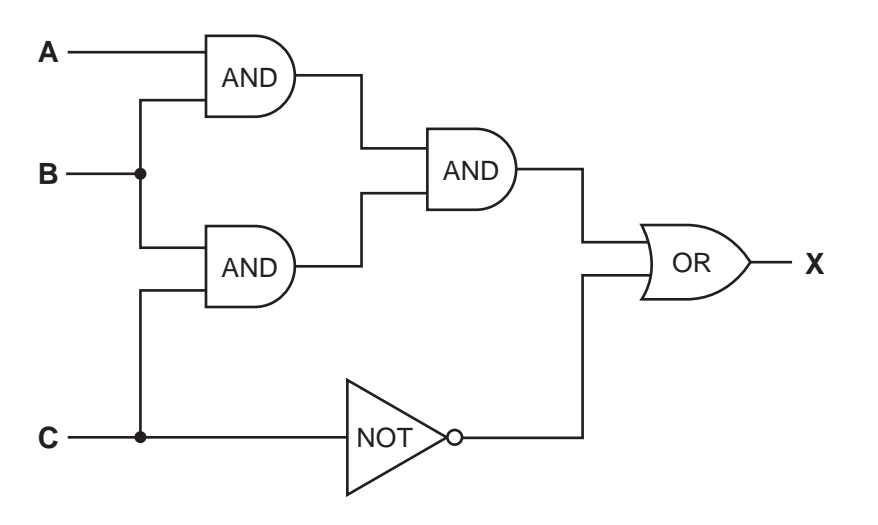

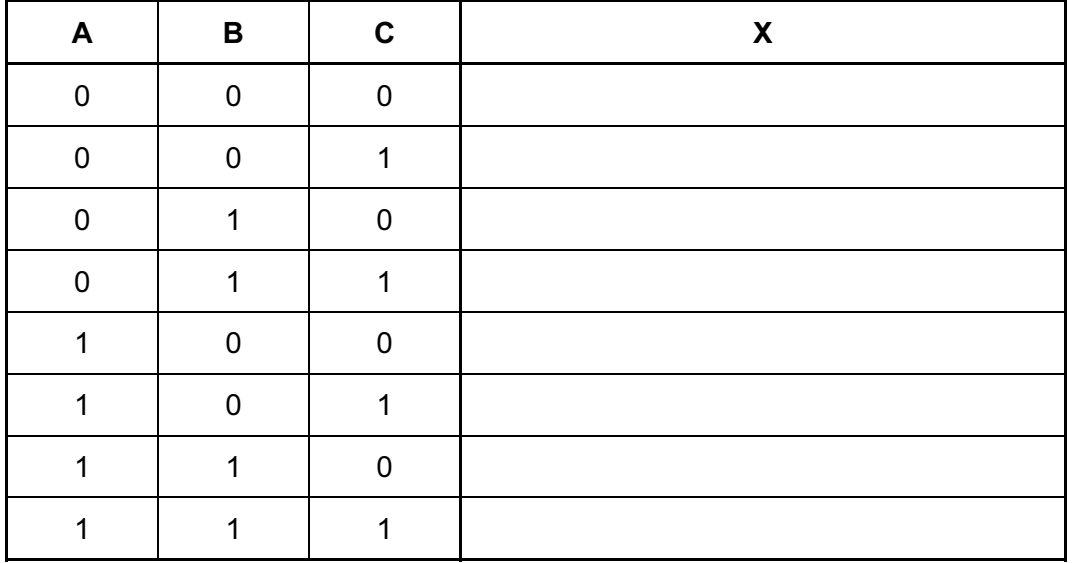

 $[4]$ 

(b) The above logic circuit uses AND, OR and NOT gates. Name another logic gate and complete its truth table.

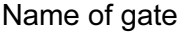

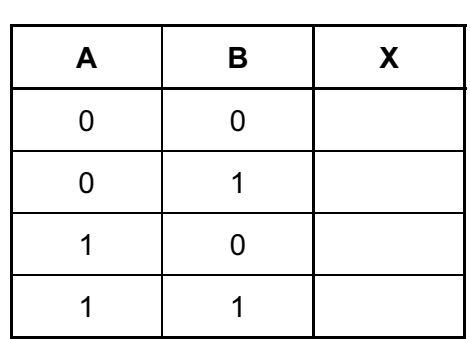

 $[3]$ 

19

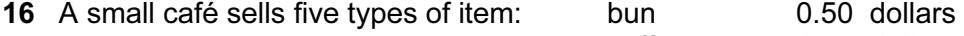

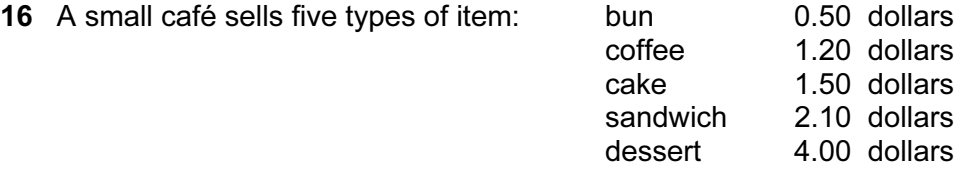

Write an algorithm, using pseudocode or a program flowchart only, which

- inputs every item sold during the day,
- uses an item called "end" to finish the day's input,
- adds up the daily amount taken for each type of item,
- outputs the total takings (for all items added together) at the end of the day,
- outputs the type of item that had the highest takings at the end of the day.

[6]

Permission to reproduce items where third-party owned material protected by copyright is included has been sought and cleared where possible. Every reasonable effort has been made by the publisher (UCLES) to trace copyright holders, but if any items requiring clearance have unwittingly been included, the publisher will be pleased to make amends at the earliest possible opportunity.

University of Cambridge International Examinations is part of the Cambridge Assessment Group. Cambridge Assessment is the brand name of University of Cambridge Local Examinations Syndicate (UCLES), which is itself a department of the University of Cambridge.